## SAP ABAP table HRDEEH S AG {HR: Directory (Severely Challenged Act) - Employer Level}

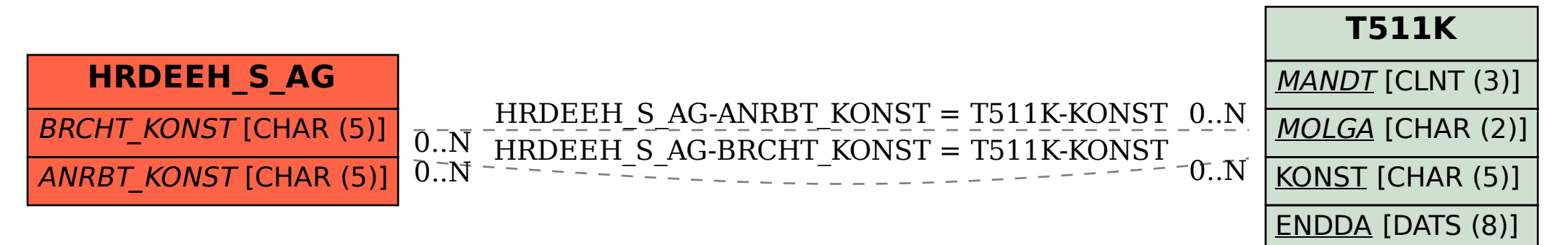